# **CS 72.11A Course Outline as of Fall 2010**

# **CATALOG INFORMATION**

Full Title: Adobe InDesign 1 Last Reviewed: 9/11/2017 Dept and Nbr: CS 72.11A Title: ADOBE INDESIGN 1

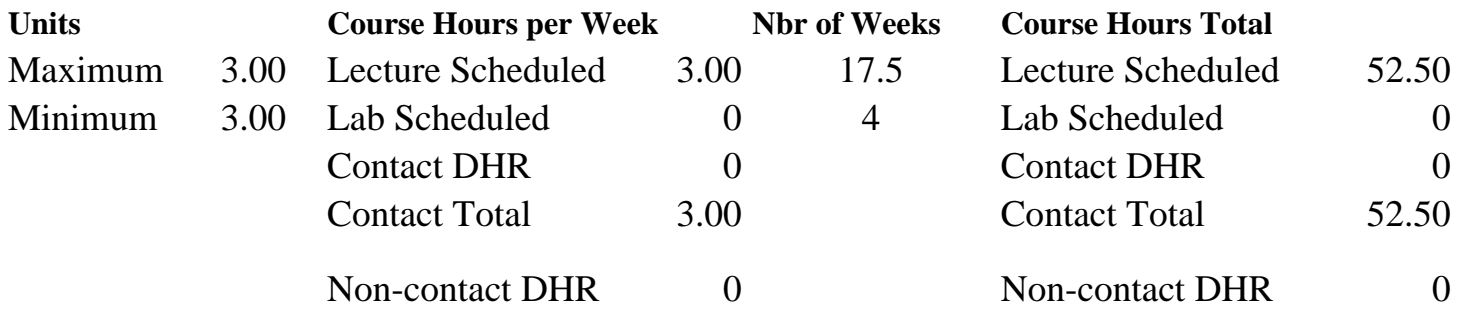

Total Out of Class Hours: 105.00 Total Student Learning Hours: 157.50

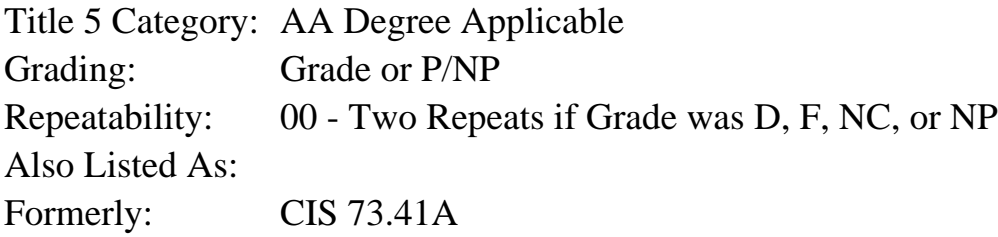

# **Catalog Description:**

An introduction to desktop publishing using Adobe InDesign. Students will create graphically rich layouts with formatted text to create fliers, brochures, and newsletters for print and PDF.

# **Prerequisites/Corequisites:**

**Recommended Preparation:** Course Completion of CS 101A and CS 105A AND Eligibility for ENGL 100 or ESL 100

# **Limits on Enrollment:**

# **Schedule of Classes Information:**

Description: An introduction to desktop publishing using Adobe InDesign. Students will create graphically rich layouts with formatted text to create fliers, brochures, and newsletters for print and PDF. (Grade or P/NP) Prerequisites/Corequisites: Recommended: Course Completion of CS 101A and CS 105A AND Eligibility for ENGL 100 or ESL 100 Limits on Enrollment:

# **ARTICULATION, MAJOR, and CERTIFICATION INFORMATION:**

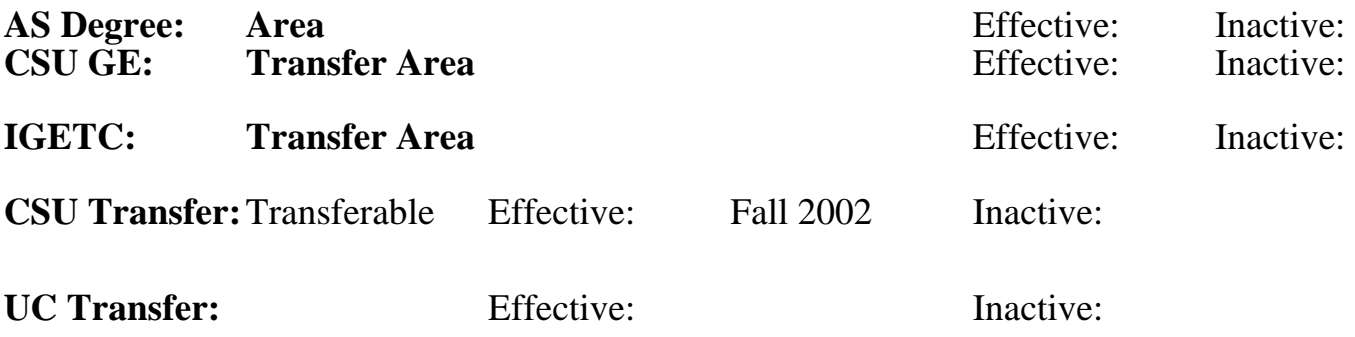

### **CID:**

### **Certificate/Major Applicable:**

[Certificate Applicable Course](SR_ClassCheck.aspx?CourseKey=CS72.11A)

# **COURSE CONTENT**

#### **Outcomes and Objectives:**

Upon completion of this course, students will be able to:

- 1. Manage the InDesign work area
- 2. Set up multiple-page documents using InDesign layout techniques
- 3. Print and create native documents and PDF (Portable Document Format) files
- 4. Integrate text and graphics into simple documents using frames
- 5. Design text frames with multiple columns and path type
- 6. Create a document that includes imported text and graphic files and InDesign paths
- 7. Manage a document with stacked and grouped frames
- 8. Analyze graphic file formats and apply text wrap features
- 9. Apply the principles of common character and paragraph text formatting
- 10. Design documents with text styles and master pages

# **Topics and Scope:**

- 1. Basic skills
- a. Using the tools and panels
- b. Navigational skills
- c. Frame essentials and formatting
- 2. Layout skills
- a. Working with multiple pages
- b. Using rulers and guides
- c. Applying simple master pages
- d. Understanding layers
- 3. Text
- a. Creating text frames, path type and importing text files
- b. Threading text into multiple columns
- c. Understanding principles of text formatting, including inline rules, OpenType fonts, leading, kerning, and tracking
- d. Formatting text with character and paragraph enhancements
- e. Creating and applying simple text styles
- f. Editing text
- g. Setting text frame properties
- h. Creating path type
- 4. Graphics
- a. Creating paths
- b. Understanding image and vector graphic file formats
- c. Importing images and graphics, panning and cropping
- d. Managing image display quality
- e. Designing a text wrap
- 5. Arranging and combining objects
- a. Grouping
- b. Stacking
- c. Aligning and distributing
- d. Duplicating
- e. Transforming
- 6. Other features
- a. Special effects with transparency, drop shadows and feathering
- b. Principles of color [process, spot, and RGB (red green blue)]
- c. Gradients
- d. Basic printing options
- e. Creating a PDF file for web, slideshow and print

### **Assignment:**

1. Design the page layout for at least five different types of desktop publishing documents using rules, column, and margin guides.

- 2. Integrate, pan and crop graphic files in a flier.
- 3. Build a document using InDesign paths and frames.
- 4. Build a multiple page magazine spread with threaded text and master pages.

5. Create a promotional document enhanced with text-wrapping around imported images and vector graphics.

6. Apply transformations to create an imposition of business cards.

7. Format frames, text and objects with spot colors, gradients, and tints and correctly apply RGB (red green blue) and CMYK (cyan, magenta, yellow, black) colors.

8. Create a 3-fold brochure with formatted text, applying the principles of text styles, leading, kerning, and tracking.

- 9. Organize a complex advertisement with layers.
- 10. Design a marketing document using multiple variations of character and paragraph styles.

11. Enhance a title page with special effects, including drop shadows, feathering, transparency, path type, and inline rules.

- 12. Create PDF files for print, web and slideshow.
- 13. Take examinations, including at least two tests and a final exam.
- 14. Read 20 to 30 pages per week.

# **Methods of Evaluation/Basis of Grade:**

**Writing:** Assessment tools that demonstrate writing skills and/or require students to select, organize and explain ideas in writing.

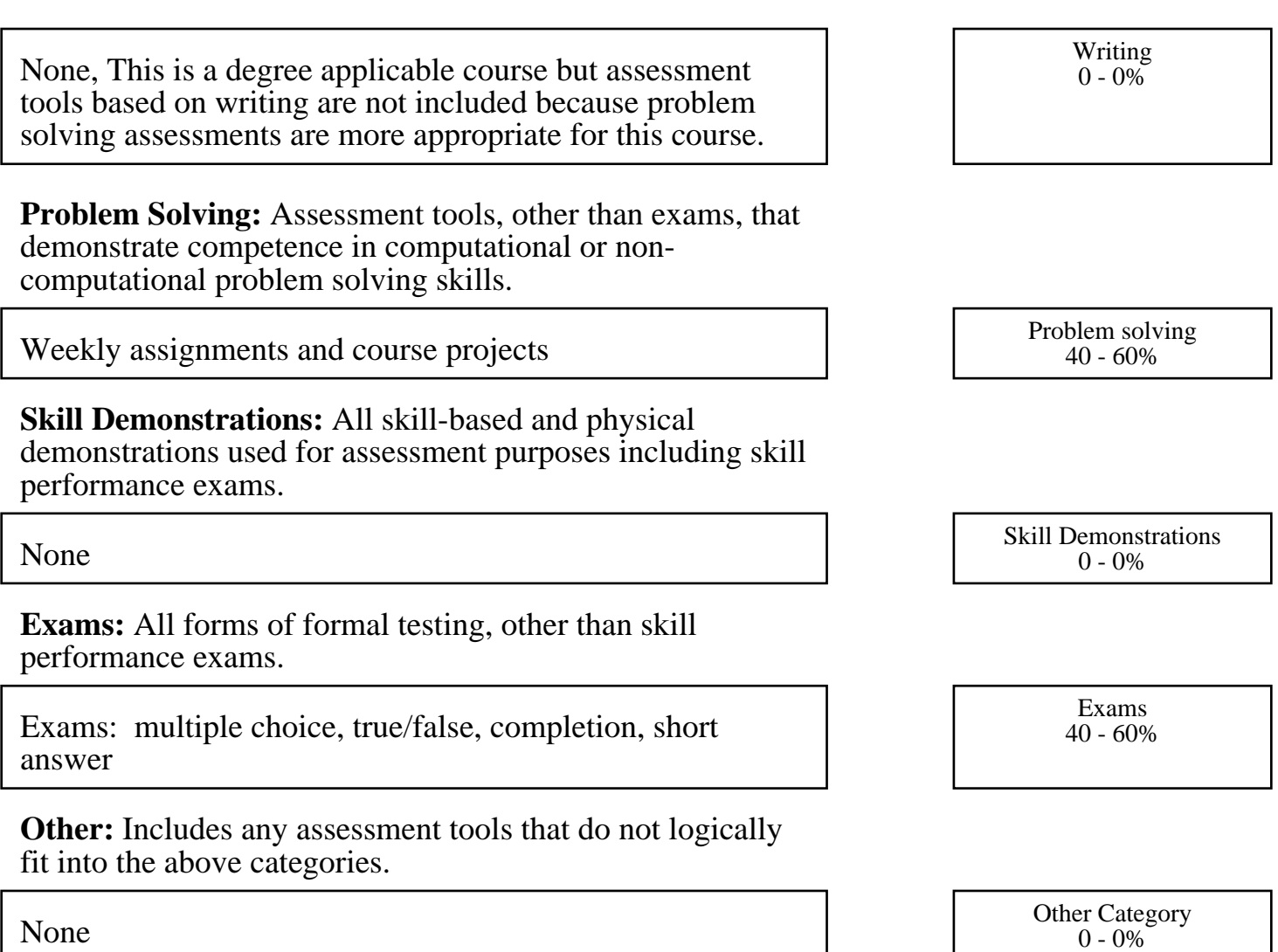

#### **Representative Textbooks and Materials:**

Stepping Out With InDesign. Reese, Cyndi (private distribution), 2008. Real World Adobe InDesign CS4. Kvern, Olav and Blattner, David. Peachpit Press, 2009.